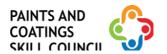

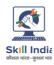

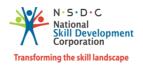

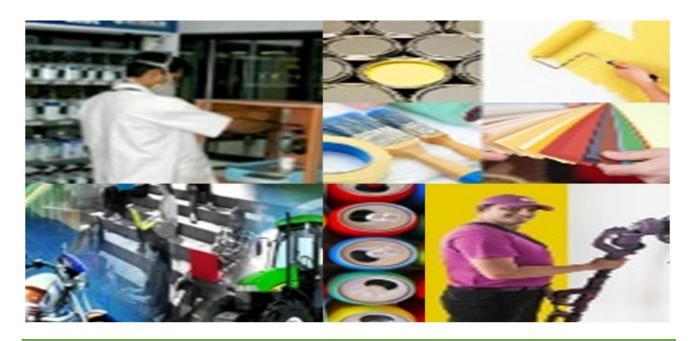

# **Model Curriculum**

**QP Name: Decorative Painter** 

(Options: Texture Painting/ Water Proofing/ Wallpaper Hanging/ Entrepreneurial Activity)

QP Code: PCS/Q5002

QP Version: 2.0

**NSQF Level: 4** 

**Model Curriculum Version: 1.0** 

Paints and Coatings Skill Council | 103, B Wing, Neelam Centre, Hind Cycle Marg,

Worli, Mumbai – 400030, Maharashtra, India.

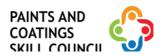

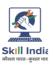

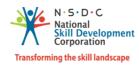

# **Table of Contents**

| Training Parameters                                                                         |              |
|---------------------------------------------------------------------------------------------|--------------|
| Program Overview                                                                            |              |
| Compulsory Modules                                                                          | 3            |
| Optional Modules                                                                            |              |
| Module Details                                                                              | <del>(</del> |
| Module 1: Introduction to the sector and the job role of Decorative Painter                 | <del>(</del> |
| Module 2: Interact and engage with the customer to analyse, inspect and measure the surface |              |
| Module 3: Plan the work to prepare and paint/ coat the surfaces                             |              |
| Module 4: Preparation of the surfaces and materials for painting                            | 9            |
| Module 5: Paint/ coat the substrate and inspect the painted/ coated substrate               | 10           |
| Module 6: Coordinate with Supervisors, Colleagues, and Customers                            | 11           |
| Module 7: Achieve Customer Satisfaction for Given Quality                                   | 12           |
| Module 8: Achieve Health, Safety, and Environmental Standards                               | 13           |
| Module 9: Apply texture coat and decorative paint finishes                                  | 14           |
| Module 10: Carry out water proofing application                                             | 15           |
| Module 11: Hang/ Apply Wallpaper                                                            | 16           |
| Module 12: Carry out entrepreneurial activities                                             | 17           |
| Annexure                                                                                    | 18           |
| Trainer Requirements                                                                        | 18           |
| Assessor Requirements                                                                       | 19           |
| Assessment Strategy                                                                         | 20           |
| References                                                                                  | 21           |
| Acronyms and Abbreviations                                                                  | 22           |

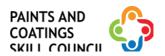

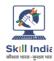

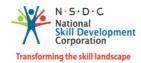

# **Training Parameters**

| Sector                                           | PAINTS AND COATINGS                                                                                                    |
|--------------------------------------------------|----------------------------------------------------------------------------------------------------|
| Sub-Sector                                       | Application                                                                                                    |
| Occupation                                       | Decorative and Industrial Paint Application                                                                                                    |
| Country                                          | India                                                                                                    |
| NSQF Level                                       | 4                                                                                                    |
| Aligned to NCO/ISCO/ISIC Code                    | NCO 2015- 7131.0100                                                                                                    |
| Minimum Educational Qualification and Experience | 8th Class Pass + ITI (2 years) and 2 years' experience Or 10th Class Pass with 2 years' experience Or 10th Class Pass + ITI (1 year after Class 10th) with 1 year experience Or 10th Class Pass + ITI (2 years after Class 10th) Or 10th Class Pass and pursuing continuous regular schooling Or 3-year Diploma (after 10th) Or 12th Class Pass and 6 months' experience Or Certified for Assistant Decorative Painter (NSQF level 3) and 2 years' experience |
| Prerequisite License or Training                 | NA                                                                                                    |
| Minimum Job Entry Age                            | 18 Years                                                                                                    |
| Last Reviewed On                                 | 31/03/2022                                                                                                    |
| Next Review Date                                 | 31/03/2025                                                                                                    |
| NSQC Approval Date                               | 31/03/2022                                                                                                    |
| Version                                          | 2.0                                                                                                    |
| Model Curriculum Creation Date                   | 31/03/2022                                                                                                    |
| Model Curriculum Valid Up to Date                | 31/03/2025                                                                                                    |
| Model Curriculum Version                         | 1.0                                                                                                    |
| Minimum Duration of the Course                   | 420 Hours, 0 Minutes                                                                                                    |
| Maximum Duration of the Course                   | 900 Hours, 0 Minutes                                                                                                    |

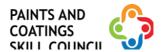

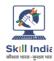

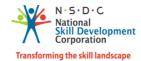

# **Program Overview**

This section summarises the end objectives of the program along with its duration.

#### **Training Outcomes**

At the end of the program, the learner should have acquired the listed knowledge and skills

- Explain the nature of work across the Paints and Coatings industry, the various subsectors, and their evolution.
- Identify the role and responsibilities of a Decorative Painter.
- Explain how to interact with the customer and understand their preferences and concerns.
- Identify the substrates and their process of preparation using different materials and tools for decorative painting.
- Perform the activity of decorative painting, texture and design coating, water proofing, and wallpaper hanging.
- Demonstrate how to dispose off waste material safely, as per organizational SOP.
- Explain how to implement quality control activities.
- Demonstrate how to record and document all problems arising during quality analysis.
- Discuss how to comply with current health, safety and environmental policies and procedures.
- Discuss a plan of learning and development activities to address learning needs with appropriate people.

### **Compulsory Modules**

The table lists the modules and their duration corresponding to the Compulsory NOS of the QP.

| NOS and Module Details                                                                                                    | Theory<br>Duration | Practical<br>Duration | On-the-Job<br>Training<br>Duration<br>(Mandatory) | On-the-Job<br>Training Duration<br>(Recommended) | Total Duration |
|----------------------------------------------------------------------------------------------------|--------------------|-----------------------|---------------------------------------------------|--------------------------------------------------|----------------|
| Bridge Module(s)                                                                                                    | 04:00              | 00:00                 | 00:00                                             | 00:00                                            | 04:00          |
| Module 1 - Introduction to the sector and the job role of Decorative Painter                                                              | 04:00              | 00:00                 | 00:00                                             | 00:00                                            | 04:00          |
| PCS/N5001 – Interact and engage with customer for paint application service. NOS Version No. 2.0 NSQF Level 4                             | 21:00              | 81:00                 | 00:00                                             | 00:00                                            | 102:00         |
| Module 2 – Interact and engage with the customer to analyse, inspect and measure the surface                                              | 21:00              | 81:00                 | 00:00                                             | 00:00                                            | 102:00         |
| PCS/N5004 – Prepare and paint the surfaces for decoration and protection, either manually or by machines NOS Version No. 2.0 NSQF Level 4 | 45:00              | 213:00                | 00:00                                             | 00:00                                            | 258:00         |
| Module 3 – Plan the work to prepare and paint/coat the                                                                                    | 15:00              | 84:00                 | 00:00                                             | 00:00                                            | 99:00          |

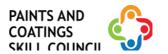

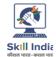

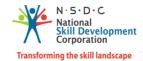

| surfaces                                                                                                    |       |        |       |       |        |
|----------------------------------------------------------------------------------------------------|-------|--------|-------|-------|--------|
| Module 4 – Preparation of the surfaces and materials for painting                                               | 15:00 | 52:00  | 00:00 | 00:00 | 67:00  |
| Module 5 – Paint/ coat the substrate and inspect the painted/ coated substrate                                  | 15:00 | 77:00  | 00:00 | 00:00 | 92:00  |
| PCS/N9901 – Co-ordinate with<br>Colleagues and Customers<br>NOS Version No. 2.0<br>NSQF Level 4                 | 04:00 | 08:00  | 00:00 | 00:00 | 12:00  |
| Module 6 - Coordinate with supervisors, colleagues, and customers                                               | 04:00 | 08:00  | 00:00 | 00:00 | 12:00  |
| PCS/N9902 – Maintain<br>Standards of Product/ Service<br>Quality<br>NOS Version No. 2.0<br>NSQF Level 4         | 10:00 | 12:00  | 00:00 | 00:00 | 22:00  |
| Module 7 - Achieve customer satisfaction for given quality                                                      | 10:00 | 12:00  | 00:00 | 00:00 | 22:00  |
| PCS/N9903 – Maintain OH&S<br>Standards and Follow<br>Environmental Norms<br>NOS Version No. 2.0<br>NSQF Level 4 | 06:00 | 16:00  | 00:00 | 00:00 | 22:00  |
| Module 8 - Achieve health,<br>safety, and environmental<br>standards                                            | 06:00 | 16:00  | 00:00 | 00:00 | 22:00  |
| Total Duration                                                                                                  | 90:00 | 330.00 | 00:00 | 00:00 | 420:00 |

# **Optional Modules**

The table lists the optional modules, their duration and mode of delivery.

### **Option 1: Texture Painting**

| NOS and Module Details                                                                                                    | Theory<br>Duration | Practical<br>Duration | On-the-Job<br>Training<br>Duration<br>(Mandatory) | On-the-Job<br>Training Duration<br>(Recommended) | Total<br>Duration |
|----------------------------------------------------------------------------------------------------|--------------------|-----------------------|---------------------------------------------------|--------------------------------------------------|-------------------|
| PCS/N5002 – Paint texture<br>coat and decorative paint<br>finishes using hand tools or<br>stencils<br>NOS Version No. 2.0<br>NSQF Level 4 | 30:00              | 90:00                 | 00:00                                             | 00:00                                            | 120:00            |
| Module 9 – Apply texture coat and decorative paint finishes                                                                               | 30:00              | 90:00                 | 00:00                                             | 00:00                                            | 120:00            |
| <b>Total Duration</b>                                                                                                    | 30:00              | 90:00                 | 00:00                                             | 00:00                                            | 120:00            |

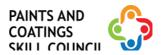

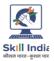

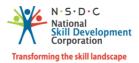

# **Option 2: Water Proofing**

| NOS and Module Details                                                           | Theory<br>Duration | Practical<br>Duration | On-the-Job<br>Training<br>Duration<br>(Mandatory) | On-the-Job<br>Training Duration<br>(Recommended) | Total<br>Duration |
|----------------------------------------------------------------------------------|--------------------|-----------------------|---------------------------------------------------|--------------------------------------------------|-------------------|
| PCS/N5019 – Water Proofing<br>Application<br>NOS Version No. 1.0<br>NSQF Level 4 | 30:00              | 90:00                 | 00:00                                             | 00:00                                            | 120:00            |
| Module 10 – Carry out water proofing application                                 | 30:00              | 90:00                 | 00:00                                             | 00:00                                            | 120:00            |
| <b>Total Duration</b>                                                            | 30:00              | 90:00                 | 00:00                                             | 00:00                                            | 120:00            |

# **Option 3: Wallpaper Hanging**

| NOS and Module Details                                                  | Theory<br>Duration | Practical<br>Duration | On-the-Job<br>Training<br>Duration<br>(Mandatory) | On-the-Job<br>Training Duration<br>(Recommended) | Total<br>Duration |
|-------------------------------------------------------------------------|--------------------|-----------------------|---------------------------------------------------|--------------------------------------------------|-------------------|
| PCS/N5020 – Wallpaper<br>hanging<br>NOS Version No. 1.0<br>NSQF Level 4 | 30:00              | 90:00                 | 00:00                                             | 00:00                                            | 120:00            |
| Module 11 – Hang/ Apply wallpaper.                                      | 30:00              | 90:00                 | 00:00                                             | 00:00                                            | 120:00            |
| <b>Total Duration</b>                                                   | 30:00              | 90:00                 | 00:00                                             | 00:00                                            | 120:00            |

# **Option 4: Entrepreneurial Activity**

| NOS and Module Details                                                                   | Theory<br>Duration | Practical<br>Duration | On-the-Job<br>Training<br>Duration<br>(Mandatory) | On-the-Job<br>Training Duration<br>(Recommended) | Total<br>Duration |
|------------------------------------------------------------------------------------------|--------------------|-----------------------|---------------------------------------------------|--------------------------------------------------|-------------------|
| PCS/N5013 – Conduct<br>entrepreneurial activities<br>NOS Version No. 2.0<br>NSQF Level 5 | 30:00              | 90:00                 | 00:00                                             | 00:00                                            | 120:00            |
| Module 12 – Carry out entrepreneurial activities                                         | 30:00              | 90:00                 | 00:00                                             | 00:00                                            | 120:00            |
| <b>Total Duration</b>                                                                    | 30:00              | 90:00                 | 00:00                                             | 00:00                                            | 120:00            |

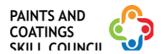

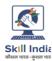

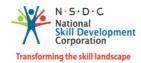

#### **Module Details**

# Module 1: Introduction to the sector and the job role of Decorative Painter *Bridge Module*

#### **Terminal Outcomes:**

- Discuss the Paints and Coatings sector in India.
- Identify the role and responsibilities of a Decorative Painter.

| Duration: 04:00                                                                                                    | Duration: 00:00                   |
|----------------------------------------------------------------------------------------------------|-----------------------------------|
| Theory – Key Learning Outcomes                                                                                                    | Practical – Key Learning Outcomes |
| <ul> <li>Discuss the role and the importance of the Paints and Coatings industry in India.</li> <li>List the various sub-sectors and occupations in the Paints and Coatings sector.</li> <li>Discuss the product range supplied by the major paint companies in India.</li> <li>Discuss the current and future trends in the Paints and Coatings sector.</li> <li>Discuss the features including advantages of various decorative paints.</li> <li>Describe the skills and competencies required for a Decorative Painter.</li> <li>Define the role and the career progression</li> </ul> |                                   |
| chart of a Decorative Painter.  Classroom Aids:                                                                                                    |                                   |
| Laptop, whiteboard, marker, projector                                                                                                    |                                   |

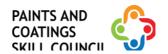

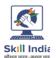

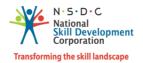

# Module 2: Interact and engage with the customer to analyse, inspect and measure the surface.

Mapped to NOS PCS/N5001 v2.0

#### **Terminal Outcomes:**

- Explain the steps to gain understanding of customer preferences and concerns.
- Explain how to estimate resources required and submit a quote.

| Duration: 21:00                                                                                                    | Duration: 81:00                                                                                                    |
|----------------------------------------------------------------------------------------------------|----------------------------------------------------------------------------------------------------|
| Theory – Key Learning Outcomes                                                                                                    | Practical – Key Learning Outcomes                                                                                                    |
| <ul> <li>Explain how to identify the customer's concerns and preference for colour, texture and design.</li> <li>List the steps for performing preinspection of the surface.</li> <li>List the various imperfections that need to be treated in the surface before painting.</li> <li>Explain the effects of water leakage and dampness of the masonry surface.</li> <li>Discuss how to measure the painting area.</li> <li>Explain how to estimate the quantity of the required paint materials, manpower, and cost.</li> <li>Discuss the company's policies and occupational health and safety standards.</li> </ul> | <ul> <li>In a role play, demonstrate interaction with the customer to understand their preferences and concerns.</li> <li>Measure the moisture content using a moisture meter.</li> <li>Measure the temperature using a thermometer.</li> <li>Identify the various imperfections that need to be treated in a given surface before painting.</li> <li>Calculate the painting area of the given surface and estimate the quantity of the required materials.</li> <li>Identify the appropriate tools required for completing the given job.</li> <li>Prepare a sample estimate/ quote for the customer.</li> <li>Draft a sample work order for the job.</li> <li>Prepare a sample feedback form for customer feedback.</li> </ul> |

#### **Classroom Aids:**

Laptop, whiteboard, marker, projector, tools for learning activities – Intranet, Email, IMs, learning management system (for example, Moodle, Blackboard, etc.) to enable blended learning

#### **Tools, Equipment and Other Requirements**

Note book, pencil or pen, calculator, measuring tape, moisture meter, safety mask, colour cards/ shade cards, texture and design booklets, wallpaper samples.

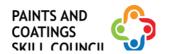

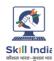

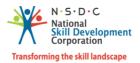

### Module 3: Plan the work to prepare and paint/ coat the surfaces Mapped to NOS PCS/N5004 v2.0

#### **Terminal Outcomes:**

• Demonstrate how to plan the work to prepare and paint/ coat the surfaces.

| <b>Duration</b> : <i>15:00</i>                                                                                                    | <b>Duration</b> : <i>84:00</i>                                                                                                    |
|----------------------------------------------------------------------------------------------------|----------------------------------------------------------------------------------------------------|
| Theory – Key Learning Outcomes                                                                                                    | Practical – Key Learning Outcomes                                                                                                    |
| <ul> <li>Explain how to identify the substrate and choose appropriate surface preparation method.</li> <li>List the different tools and equipment required for the work.</li> <li>Discuss the steps to take care of customer property.</li> </ul> | <ul> <li>Identify the given substrate samples and it's method of preparation for painting/coating.</li> <li>Demonstrate the process of masking the materials in the surroundings that do not require painting.</li> <li>Show how to take care of customer property before preparation and painting.</li> </ul> |

#### **Classroom Aids:**

Laptop, whiteboard, marker, projector, tools for learning activities – Intranet, Email, IMs, learning management system (for example, Moodle, Blackboard, etc.) to enable blended learning

#### **Tools, Equipment and Other Requirements**

Paint samples, painting area/ substrate, goggles, dust masks, gloves, masking sheet, painter's tape, drop cloths, stepladder, flat scraper tool, sanding tool, sandpaper (various grits), wire brush, putty knife, broad putty knife, painting brush, roller, spray gun, long-handled brush, scrub brush, sanding block, broom, dust pan, spatula, electric/ pneumatic stirrer, power sander with dust collector.

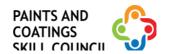

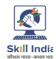

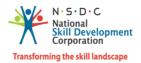

### Module 4: Preparation of the surfaces and materials for painting Mapped to NOS PCS/N5004 v2.0

#### **Terminal Outcomes:**

- Demonstrate how to take care of surface imperfections and prepare a smooth surface.
- Demonstrate how to prepare the materials for painting.

| Duration: 15:00                                                                                                    | Duration: 52:00                                                                                                    |
|----------------------------------------------------------------------------------------------------|----------------------------------------------------------------------------------------------------|
| Theory – Key Learning Outcomes                                                                                                    | Practical – Key Learning Outcomes                                                                                                    |
| <ul> <li>Explain how to instruct the helper/assistant painter for the surface preparation steps of the different methods for masonry, metal and wooden surfaces and their effectiveness.</li> <li>Discuss how to give instructions to the helper/assistant, on the steps for the surface preparation of a masonry substrate with water seepage and dampness.</li> <li>Explain the common causes of poor surface preparation to the helper/assistant.</li> <li>Explain the process of mixing the paint/coating ingredients and diluents to the helper/assistant.</li> <li>Discuss the concept of pot life.</li> </ul> | <ul> <li>Show how to prepare the sample surfaces, using the different tools for surface preparation.</li> <li>Demonstrate how to prepare the sample masonry surface with water seepage/dampness, to the helper/assistant.</li> <li>Show the process of mixing the paint/coating ingredients and diluents, at site.</li> <li>Demonstrate the putty application process to cover the surface imperfections and smoothen it.</li> <li>Show the process of setting up and testing the spray application system.</li> <li>Measure the pot life of the given sample.</li> </ul> |
| Classroom Aids:                                                                                                    |                                                                                                    |

#### **Classroom Aids:**

Laptop, whiteboard, marker, projector, tools for learning activities – Intranet, Email, IMs, learning management system (for example, Moodle, Blackboard, etc.) to enable blended learning

#### **Tools, Equipment and Other Requirements**

Paint samples, painting area/ substrate, goggles, dust masks, gloves, masking sheet, painter's tape, drop cloths, stepladder, flat scraper tool, sanding tool, sandpaper (various grits), wire brush, putty knife, broad putty knife, painting brush, roller, spray gun, high pressure water jet, airless spray equipment, long-handled brush, scrub brush, sanding block, broom, dust pan, spatula, electric/pneumatic stirrer, power sander with dust collector, automatic roller.

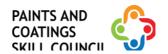

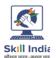

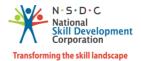

# Module 5: Paint/ coat the substrate and inspect the painted/ coated substrate. Mapped to NOS PCS/N5004 v2.0

#### **Terminal Outcomes:**

• Demonstrate how to paint/ coat the substrate and inspect the painted substrate.

| <b>Duration</b> : <i>15:00</i>                                                                                                    | Duration: 77:00                                                                                                    |  |  |
|----------------------------------------------------------------------------------------------------|----------------------------------------------------------------------------------------------------|--|--|
| Theory – Key Learning Outcomes                                                                                                    | Practical – Key Learning Outcomes                                                                                                    |  |  |
| <ul> <li>Discuss how to select the suitable application tools.</li> <li>Explain how to give instructions to helper/assistant on how to use a brush, roller and spray gun/airless spray for paint application.</li> <li>List the parts of a roller, and spray gun and the common application parameters for both.</li> <li>Explain the concept of drying or curing of the paint film for re-coating/application of a second coat.</li> <li>Discuss the common tests conducted to check the quality of the paint.</li> <li>List the common application defects, it's causes and corrective/ preventive action.</li> </ul> | <ul> <li>application of paint on a masonry, metal and wooden surface using brush, roller and airless spray/ spray.</li> <li>Demonstrate the tests to check the paint quality.</li> <li>Identify the paint film defects in the sample and give instructions to rectify it.</li> </ul> |  |  |
| Classroom Aids:                                                                                                    |                                                                                                    |  |  |

Laptop, whiteboard, marker, projector, tools for learning activities – Intranet, Email, IMs, learning management system (for example, Moodle, Blackboard, etc.) to enable blended learning

#### **Tools, Equipment and Other Requirements**

Paint samples, painting area/ substrate, goggles, dust masks, gloves, masking sheet, painter's tape, drop cloths, stepladder, flat scraper tool, sanding tool, sandpaper (various grits), wire brush, putty knife, broad putty knife, painting brush, roller, spray gun, high pressure water jet, airless spray equipment, long-handled brush, scrub brush, sanding block, broom, dust pan, spatula, paint tray, electric/ pneumatic stirrer, power sander with dust collector, automatic roller.

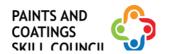

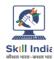

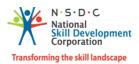

# Module 6: Coordinate with Supervisors, Colleagues, and Customers Mapped to NOS PCS/N9901 v2.0

#### **Terminal Outcomes:**

• Demonstrate effective communication with supervisors, colleagues and customers.

| Duration: 04:00                                                                                                    | <b>Duration</b> : 08:00                                                                                                    |
|----------------------------------------------------------------------------------------------------|----------------------------------------------------------------------------------------------------|
| Theory – Key Learning Outcomes                                                                                                    | Practical – Key Learning Outcomes                                                                                                    |
| <ul> <li>Explain the importance of effective communication and interpersonal skills.</li> <li>Identify the common causes of interpersonal conflicts and ways to manage them effectively.</li> <li>Explain the importance of Standard Operating Procedure (SOP) of the company with respect to quality, privacy, confidentiality and security.</li> <li>Explain the need for implementing guidelines and practices pertaining to gender sensitivity</li> </ul>                                                                                                    | <ul> <li>Play.</li> <li>Create sample reports as per standard templates</li> <li>Draw a table to list the dos and don'ts of customer service</li> <li>Demonstrate use of appropriate behaviour</li> </ul> |
| <ul> <li>and practices pertaining to gender sensitivity at the workplace.</li> <li>Explain different gender concepts such as gender roles, gender as a social construct, gender power relations etc.</li> <li>Discuss the provisions of Sexual Harassment of Women at Workplace (Prevention, Prohibition and Redressal) Act, 2013.</li> <li>Identify the need for implementing guidelines and practices pertaining to sensitivity towards Persons with Disabilities (PwD).</li> <li>Explain the schemes available for PwD.</li> <li>Explain the ways to help persons with</li> </ul> | and gender.                                                                                                    |

#### **Classroom Aids:**

Laptop, whiteboard, marker, projector, tools for learning activities – Intranet, Email, IMs, learning management system (for example, Moodle, Blackboard, etc.) to enable blended learning

#### **Tools, Equipment and Other Requirements**

Cases for study and analysis, sample job order, sample SOP comprising work output requirements, quality standards, delivery schedule, targets, performance indicators and incentive policies

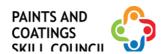

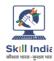

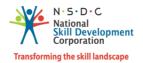

## Module 7: Achieve Customer Satisfaction for Given Quality Mapped to NOS PCS/N9902 v2.0

#### **Terminal Outcomes:**

- Apply practices for customer satisfaction
- Demonstrate escalation of customer complaints and grievances to higher authorities, if required

| Duration: 10:00                                                                                                    | Duration: 12:00                                                                                                    |  |  |
|----------------------------------------------------------------------------------------------------|----------------------------------------------------------------------------------------------------|--|--|
| Theory – Key Learning Outcomes                                                                                                    | Practical – Key Learning Outcomes                                                                                                    |  |  |
| <ul> <li>Explain the steps involved in capturing customer expectations.</li> <li>Explain the process for collecting customer feedback.</li> <li>Discuss standard practices in customer orientation and quality adherence.</li> <li>Discuss the importance of meeting quality standards and timelines in a team.</li> </ul> | <ul> <li>Demonstrate understanding of customer expectations using role play.</li> <li>Demonstrate collection of customer feedback using verbal and non-verbal communication.</li> <li>Create a sample complaint register to record customer complaints.</li> <li>Create a sample work flow to report customer issues/complaints to the concerned authorities and supervisors.</li> <li>Demonstrate steps of escalating negative feedback to the supervisor or concerned authorities.</li> <li>Perform lab tests to ensure quality adherence of the products.</li> <li>Prepare a sample product quality test report.</li> </ul> |  |  |

#### **Classroom Aids:**

Laptop, whiteboard, marker, projector, tools for learning activities – Intranet, Email, IMs, learning management system (for example, Moodle, Blackboard, etc.) to enable blended learning

#### **Tools, Equipment and Other Requirements**

Cases for study and analysis, sample SOP comprising customer handling policies, sample SOP comprising organisational policies related to inclusive practices, sample quality policy documents, samples of good and bad quality products

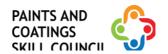

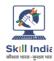

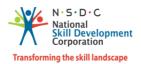

### Module 8: Achieve Health, Safety, and Environmental Standards Mapped to NOS PCS/N9903 v2.0

#### **Terminal Outcomes:**

- Apply health and safety practices at the workplace
- Explain the pandemic precautions and guidelines

| Theory – Key Learning Outcomes                                                                                                    |                                                                                                    |
|----------------------------------------------------------------------------------------------------|----------------------------------------------------------------------------------------------------|
|                                                                                                    | Practical – Key Learning Outcomes                                                                                                    |
| <ul> <li>List the daily safety instructions and other safety procedures for work.</li> <li>Explain the types of fire and the correct extinguishers to be used.</li> <li>Identify eco-friendly products, tools and equipment.</li> <li>Explain the importance and methods for efficient use of materials, water and energy.</li> </ul> | <ul> <li>Demonstrate, in a mock situation, the procedure to administer first aid.</li> <li>Demonstrate fire-fighting techniques and evacuation process.</li> <li>Demonstrate, in a role play, steps for eliminating or minimising health, safety and environmental hazards in the work areas.</li> <li>Demonstrate ways of optimising the usage of resources (water, electricity, fuel, etc.).</li> <li>Segregate waste into different categories (recyclable, non-recyclable, hazardous, etc.)</li> <li>Demonstrate disposal of hazardous materials and waste as per local environmental norms/company's policies.</li> <li>Create a sample record all incidents/accidents and first aid treatments.</li> <li>Demonstrate the process of lifting and storing items to reduce the risk of injuries.</li> </ul> |

#### **Classroom Aids:**

Laptop, whiteboard, marker, projector, tools for learning activities – Intranet, Email, IMs, learning management system (for example, Moodle, Blackboard, etc.) to enable blended learning

#### **Tools, Equipment and Other Requirements**

A sample health and safety policy document, material safety data sheets (MSDS), personal protective equipment like protective gloves, insulated clothing, safety mask, hard helmet, safety shoes, safety goggles, etc., instruction manual for safe handling and routine cleaning of tools, machines, and equipment, samples of various categories of waste, colour-coded bins and containers, various symbols representing hazardous waste, containers for disposing of chemical waste, wastewater treatment/recycling unit, COVID-19 safety manual, hazard reporting form, accident reporting form, first-aid kit, emergency broadcast system and mock emergency signage in the appropriate areas of the training institute, cases for study and analysis

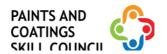

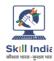

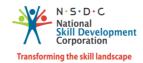

### Module 9: Apply texture coat and decorative paint finishes Mapped to NOS PCS/N5002 v2.0

#### **Terminal Outcomes:**

Show how to apply texture coat/ design and decorative paint finishes, using hand tools and stencil.

| Practical – Key Learning Outcomes  Demonstrate the preparation of the surface and materials for texture coat/ design and decorative paint finishes.  Demonstrate the process of texture coating using hand tools and rollers. |
|----------------------------------------------------------------------------------------------------|
| and materials for texture coat/ design and decorative paint finishes.  Demonstrate the process of texture coating                                                                                                    |
| Demonstrate the process design creation and application of decorative paint finishes using hand tools, roller and stencil.                                                                                                    |
|                                                                                                    |

#### Classroom Aids:

Laptop, whiteboard, marker, projector, tools for learning activities – Intranet, Email, IMs, learning management system (for example, Moodle, Blackboard, etc.) to enable blended learning

#### **Tools, Equipment and Other Requirements**

Paint samples, painting area/ substrate, goggles, dust masks, gloves, masking sheet, painter's tape, drop cloths, stepladder, flat scraper tool, sanding tool, sandpaper (various grits), wire brush, putty knife, broad putty knife, painting brush, roller, spray gun, high pressure water jet, airless spray equipment, long-handled brush, scrub brush, sanding block, broom, dust pan, spatula, hand tools, design rollers, stencils, paint trays.

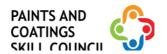

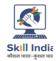

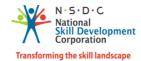

### Module 10: Carry out water proofing application Mapped to NOS PCS/N5019 v1.0

#### **Terminal Outcomes:**

• Demonstrate water proofing of damp and seepage areas.

| Duration:30:00                                                                                                    | <b>Duration</b> : 90:00                                                                                                    |  |  |
|----------------------------------------------------------------------------------------------------|----------------------------------------------------------------------------------------------------|--|--|
| Theory – Key Learning Outcomes                                                                                                    | Practical – Key Learning Outcomes                                                                                                 |  |  |
| <ul> <li>Discuss how to check the walls for dampness and water seepage.</li> <li>Describe the different stages of water proofing.</li> </ul> | <ul> <li>Demonstrate the steps to check the need for water proofing.</li> <li>Demonstrate water proofing a given wall.</li> </ul> |  |  |

#### **Classroom Aids:**

Laptop, whiteboard, marker, projector, tools for learning activities – Intranet, Email, IMs, learning management system (for example, Moodle, Blackboard, etc.) to enable blended learning

#### **Tools, Equipment and Other Requirements**

Water proofing system, tools like agitator, pneumatic stirrers, plastic sheets, masking tapes, and adhesive tapes, wire brush, chipping hand tool and power tool, hydro blaster, application tools like brush, roller, lambskin short pile roller/squeezer, steel trowel with notches, slow-speed stirrer with mixing paddle attachment, personal protective equipment like protective gloves, insulated clothing, safety mask, hard helmet, safety shoes, gumboots, safety goggles, etc., instruction manual for safe handling and routine cleaning of tools, machines, and equipment.

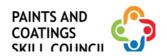

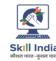

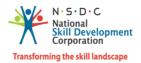

# Module 11: Hang/ Apply Wallpaper Mapped to NOS PCS/N5020 v1.0

#### **Terminal Outcomes:**

• Demonstrate application of wallpaper.

| <b>Duration</b> : <i>30:00</i>                                                                                                    | <b>Duration</b> : <i>90:00</i>                                                                                                    |
|----------------------------------------------------------------------------------------------------|----------------------------------------------------------------------------------------------------|
| Theory – Key Learning Outcomes                                                                                                    | Practical – Key Learning Outcomes                                                                                                    |
| <ul> <li>List the steps for preparation of the surface and other materials for hanging/application of a wallpaper.</li> <li>Discuss the important steps in preparing the wallpaper for hanging/application.</li> <li>List down the process of wallpaper hanging/application.</li> </ul> | <ul> <li>Prepare the sample surface for wallpaper hanging/ application.</li> <li>Demonstrate the preparation of the given wallpaper.</li> <li>Hang/ apply the wallpaper on the prepared surface.</li> </ul> |

#### **Classroom Aids:**

Laptop, whiteboard, marker, projector, tools for learning activities – Intranet, Email, IMs, learning management system (for example, Moodle, Blackboard, etc.) to enable blended learning

#### **Tools, Equipment and Other Requirements**

Wall paper, wall paper glue, paints, tools and equipment like agitator, pneumatic stirrers, plastic sheets, masking tapes, and adhesive tapes, wire brush, chipping tool, hydro blaster, sanding machine, application tools like brush, roller, paper cutter, plastic scrapper, step ladder, paer cutter/knife, personal protective equipment like protective gloves, safety mask, helmet, safety shoes, safety goggles.

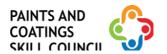

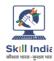

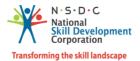

# Module 12: Carry out entrepreneurial activities Mapped to NOS PCS/N5013 v2.0

#### **Terminal Outcomes:**

• Discuss the various entrepreneurial activities.

| <b>Duration</b> : <i>30:00</i>                                                                                                    | <b>Duration</b> : <i>90:00</i>                                                                                                    |  |  |  |
|----------------------------------------------------------------------------------------------------|----------------------------------------------------------------------------------------------------|--|--|--|
| Theory – Key Learning Outcomes                                                                                                    | Practical – Key Learning Outcomes                                                                                                    |  |  |  |
| <ul> <li>Discuss the process of identifying potential business opportunities.</li> <li>Discuss the process to gain an understanding of the customer profile.</li> <li>List the steps for marketing services.</li> <li>Discuss how to carry out billing and maintain the books of account.</li> <li>Discuss the statutory standards to be followed by an entrepreneur.</li> </ul> | <ul> <li>Prepare a sample survey to understand the potential business opportunity and customer profile.</li> <li>Demonstrate the marketing of the services, in a role play.</li> <li>Prepare a sample bill for the service.</li> <li>Prepare a sample Profit and Loss account.</li> </ul> |  |  |  |
| Classroom Aids:                                                                                                    |                                                                                                    |  |  |  |
| Laptop, whiteboard, marker, projector, tools for learning activities – Intranet, Email, IMs, learning management system (for example, Moodle, Blackboard, etc.) to enable blended learning                                                                                                    |                                                                                                    |  |  |  |
| Tools, Equipment and Other Requirements                                                                                                    |                                                                                                    |  |  |  |
| Notebook, computer, appropriate accounting software, sample surveys, sample bill or invoice, sample book of accounts, PL and balance sheet.                                                                                                    |                                                                                                    |  |  |  |

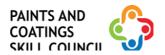

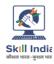

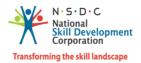

# **Annexure**

# **Trainer Requirements**

| Trainer Prerequisites                   |                |                              |                                                   |                                           |                |         |
|-----------------------------------------|----------------|------------------------------|---------------------------------------------------|-------------------------------------------|----------------|---------|
| Minimum<br>Educational<br>Qualification | Specialization | Relevant Industry Experience |                                                   | Training Experience                       |                | Remarks |
|                                         |                | Years                        | Specialization                                    | Years                                     | Specialization |         |
| Graduate                                |                | 2                            | Paint<br>manufacturi<br>ng and/ or<br>application | 1<br>(preferable<br>but not<br>mandatory) |                |         |

| Trainer Certification                                                                                                    |                                                                                                    |  |  |
|----------------------------------------------------------------------------------------------------|----------------------------------------------------------------------------------------------------|--|--|
| Domain Certification                                                                                                    | Platform Certification                                                                                                    |  |  |
| Certified for the job role "Decorative Painter", mapped to the Qualification Pack "PCS/Q5002, V 2.0", issued by Paints and Coatings Skill Council. Minimum accepted score in SSC Assessment is 80%. | Recommended that the Trainer is certified for the Job Role: "Trainer", mapped to the Qualification Pack: "MEP/Q2601, v1". Minimum accepted score is 80%. |  |  |

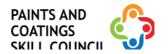

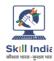

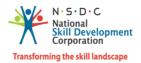

### **Assessor Requirements**

| Assessor Prerequisites                  |                |                              |                                                   |                                           |                |         |
|-----------------------------------------|----------------|------------------------------|---------------------------------------------------|-------------------------------------------|----------------|---------|
| Minimum<br>Educational<br>Qualification | Specialisation | Relevant Industry Experience |                                                   | Training/Ass<br>Experience                | essment        | Remarks |
|                                         |                | Years                        | Specialisation                                    | Years                                     | Specialisation |         |
| Graduate                                | NA             | 2                            | Paint<br>manufacturi<br>ng and/ or<br>application | 1<br>(preferable<br>but not<br>mandatory) |                |         |

| Assessor Certification                                                                                                    |                                                                                                    |  |  |
|----------------------------------------------------------------------------------------------------|----------------------------------------------------------------------------------------------------|--|--|
| Domain Certification                                                                                                    | Platform Certification                                                                                                    |  |  |
| Certified for the job role "Decorative Painter", mapped to the Qualification Pack "PCS/Q5002, V 2.0", issued by Paints and Coatings Skill Council. Minimum accepted score in SSC Assessment is 80%. | Recommended that the assessor is certified for the job role "Assessor" mapped to the Qualification Pack "MEP/Q2701,v1". Minimum accepted score is 80%. |  |  |

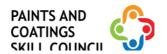

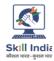

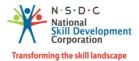

#### **Assessment Strategy**

#### 1. Assessment System Overview:

- Batches are assigned to the assessment agencies for conducting the assessment on SIP or email.
- Assessment agencies send the assessment confirmation to VTP/TC looping SSC.
- Assessment agency deploys the ToA certified Assessor for conducting the assessment.
- SSC monitors the assessment process via video conferencing/ surprise visits and records.

#### 2. Testing Environment:

- Confirm that the centre is available at the same address as mentioned on SIP or email.
- Check the duration of the training.
- Check the Assessment Start and End time to be as 9 A.M. and 6 P.M.
- If the batch size is more than 30, then there should be 2 Assessors.
- Check that the allotted time to the candidates to complete Theory and Practical Assessment is correct.
- Check the mode of assessment—Online (TAB/ Computer/ Smart Phone or Blended or Offline (OMR/PP).
- Confirm the number of TABs on the ground are correct to execute the Assessment smoothly.
- Check the availability of the Lab Equipment for the particular Job Role.

#### 3. Assessment Quality Assurance levels/Framework:

- Question papers created by the Subject Matter Experts (SME).
- Question papers created by the SME verified by the other subject Matter Experts.
- Questions are mapped with NOS and PC.
- Question papers are prepared considering that level 1 to 3 are for the unskilled and semi-skilled individuals, and level 4 and above are for the skilled, supervisor and higher management.
- Assessor must be ToA certified and trainer must be ToT Certified.
- Assessment agency must follow the assessment guidelines to conduct the assessment.

#### 4. Types of evidence or evidence-gathering protocol:

- Time-stamped and geotagged reporting of the assessor from assessment location.
- Centre photographs with signboards and scheme specific branding.
- Biometric or manual attendance sheet (stamped by TP) of the trainees during the training period.
- Time-stamped and geotagged assessment (Theory + Viva + Practical) photographs and videos.

#### 5. Method of verification or validation:

- Surprise visit to the assessment location.
- Random audit of the batch.
- Random audit of any candidate.

#### 6. Method for assessment documentation, archiving, and access

- Hard copies of the documents are stored
- Soft copies of the documents and photographs of the assessment are uploaded/accessed from Cloud Storage
- Soft copies of the documents and photographs of the assessment are stored in the Hard Drives

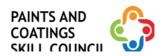

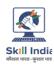

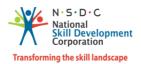

# References

# **Glossary**

| Term                  | Description                                                                                                    |
|-----------------------|----------------------------------------------------------------------------------------------------|
| Declarative Knowledge | Declarative knowledge refers to facts, concepts and principles that need to be known and/or understood in order to accomplish a task or to solve a problem.                                                                                                    |
| Key Learning Outcome  | Key learning outcome is the statement of what a learner needs to know, understand and be able to do in order to achieve the terminal outcomes. A set of key learning outcomes will make up the training outcomes. Training outcome is specified in terms of knowledge, understanding (theory) and skills (practical application). |
| OJT (M)               | On-the-job training (Mandatory); trainees are mandated to complete specified hours of training on site                                                                                                    |
| OJT (R)               | On-the-job training (Recommended); trainees are recommended the specified hours of training on site                                                                                                    |
| Procedural Knowledge  | Procedural knowledge addresses how to do something, or how to perform a task. It is the ability to work, or produce a tangible work output by applying cognitive, affective, or psychomotor skills.                                                                                                    |
| Training Outcome      | Training outcome is a statement of what a learner will know, understand and be able to do upon the completion of the training.                                                                                                    |
| Terminal Outcome      | Terminal outcome is a statement of what a learner will know, understand and be able to do upon the completion of a module. A set of terminal outcomes help to achieve the training outcome.                                                                                                    |

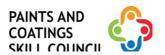

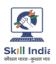

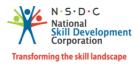

# **Acronyms and Abbreviations**

| Term | Description                             |
|------|-----------------------------------------|
| QP   | Qualification Pack                      |
| NSQF | National Skills Qualification Framework |
| NSQC | National Skills Qualification Committee |
| NOS  | National Occupational Standards         |
| SOP  | Standard Operating Procedure            |
| AQL  | Acceptable Quality Level                |
| ITI  | Industrial Training Institute           |
| OJT  | On the Job Training                     |
| PPE  | Personal Protective Equipment           |